## INDIAN SCHOOL SOHAR I TERM EXAM (2015-16) **INFORMATICS PRACTICES (065)**

**Class: XII** Marks: 70

| Da  | te: 2  | 2 September, 2015 Time: 3 Hours                                                   |             |   |
|-----|--------|-----------------------------------------------------------------------------------|-------------|---|
| Ins | struct | ions:                                                                             |             |   |
|     |        | All questions are compulsory.                                                     |             |   |
|     |        | i) Answer the questions after carefully reading the text.                         |             |   |
|     |        |                                                                                   |             |   |
| 1.  | a)     | Explain the following tags: i) <td> ii) <hr/></td>                                | ii) <hr/>   | 2 |
|     | b)     | Explain Multilevel inheritance.                                                   | 2           |   |
|     | c)     | Write HTML code for:                                                              | 2 2         |   |
|     | •,     | i) Inserting an image "house.gif" in the center of the browser's window.          | _           |   |
|     |        | ii) Changing the background color of the page to purple and the text color to     |             |   |
|     |        | white.                                                                            |             |   |
|     | d)     | Define a method. What is method prototype?                                        | 2           |   |
|     | e)     | What will be the scope of:                                                        | 2           |   |
|     |        | i) a protected class ii) a private class                                          |             |   |
|     | f)     | Differentiate between 'String' and 'StringBuffer' objects.                        | 2           |   |
|     | g)     | Name the methods used for:                                                        | 2           |   |
|     |        | i) setting the number of rows displayed by the text area.                         |             |   |
|     |        | ii) selecting all characters in the text field.                                   |             |   |
|     | h)     | i) and their classes are imported through import statement.                       | 2           |   |
|     |        | ii) In Java, methods reside in                                                    |             |   |
|     | i)     | Write HTML code for creating the following table:                                 | 2           |   |
|     |        | A                                                                                 |             |   |
|     |        |                                                                                   |             |   |
|     |        | B D                                                                               |             |   |
|     |        | E                                                                                 |             |   |
| 2   | - \    | Commence Condidate and Alternate large                                            | 2           |   |
| 2.  | a)     | Compare Candidate and Alternate keys.                                             | 2           |   |
|     | b)     | What will happen when ROLLBACK and SAVEPOINT statements are issued?               | 2<br>2<br>2 |   |
|     | c)     | Explain table joins. What are multiple row functions?                             | 2           |   |
|     | d)     | What is a foreign key constraint? Can you define multiple foreign key constraints | 2           |   |
|     | e)     | for a table?                                                                      | _           |   |
|     | f)     | What is the significance of NOT NULL constraint?                                  | 2           |   |
|     | g)     | i) A specifies that the combined value of given columns must                      | 2           |   |
|     | 51     | either be unique across the table or have NULL values.                            | _           |   |
|     |        | ii) The command is used to give permission to one user to access the table        |             |   |
|     |        | of another user or do any other desired operation according to the privileges     |             |   |

assigned.

```
Find the output:
                                                                                                2
3.
    a)
                 class Patt{
                    int calc(int u){
                       if(u\%2 == 0)
                           return u+10;
                       else
                           return u*2;
                     }
                    void Pattern(char M, int B){
                        System.out.println(calc(B)+ ""+M);
                    public static void main(String args[]){
                        Patt p1=new Patt();
                        pt.Pattern('*',0);
                       pt.Pattern('&',3);
                 }
                                                                                                2
    b)
         Rewrite the following code using 'switch' statement
                 if(s1=='a')
                    num=1;
                 else if(s1=='b')
                    num=2;
                 else if (s1=='c')
                    num=3;
                 System.out.println(num);
                                                                                                2
          Find the errors from the following code segment and rewrite the corrected code
          underlining the correction made:
            int i==2, j;
            do{
                 j+=I;
                 i+2;
            \}while(j<20)
            JOptionPane.showMessageDialog("Thank You");
                                                                                                2
    d)
          Rewrite the following code using 'do...while' loop:
              int i, j;
              for(i=1, j=5; ++i<=5; )
                 i+=i;
                 i++;
              System.out.print(j+i);
          Create a method CI that takes principal, rate and time as its parameter and returns
                                                                                                2
    e)
          Compound Interest.
    f)
          Create a 'Store' class with following specifications:
                                                                                                2
                 Variables: Store ID, Proprietor, Location
          i)
          ii)
                 Constructor method(s)
                                                                                       Page 2 of 4
```

## Also write code for creating object of Store class

g) Read the following case study and answer the questions that follow:

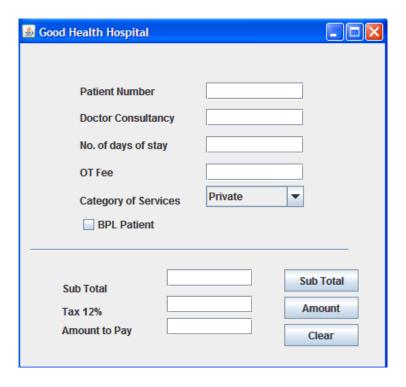

Write Java code for the following:

- i) To assign Sub Total(subTot) as 0, Tax(tax) as 0 and Amount to Pay(amtPay) as 0. 1 Also set them as un-editable.
- ii) When "Sub Total" (subTotBTN) button is clicked:

To calculate and display Sub Total charges as per the criterion given below:

Category of ServicesStay ChargesPrivate2000 per daySemi Private1000 per dayGeneral100 per day

Sub Total is calculated by adding Stay charges(stay), Doctor Consultancy fee(docFee) & OT Fee(otFee).

Doctor Consultation fee not to be charged if it's a BPL patient(chkBpl).

To enable "Amount" button

iii) When "Amount" (amtBTN) button is clicked:

To calculate Tax as 12% of Sub Total and Amount to Pay as Sub Total+Tax

To display Tax and Amount to Pay in their respective text fields.

4. a) Write a SQL command for creating a table "**Empl**" as per structure given below:

Table: **EMPL** 

| Field Name | Data Type | Size | Constraint  |
|------------|-----------|------|-------------|
| EmpID      | Int       |      | Primary Key |
| EName      | Varchar   | 30   | Not Null    |
| Dept       | Varchar   | 10   |             |
| City       | Varchar   | 25   |             |

b) In a database there are two tables "Empl" and "Sal" as shown below:

Table: **EMPL** 

| EmpID | EName           | Dept       | City      |
|-------|-----------------|------------|-----------|
| 101   | George Smith    | Finance    | Howard    |
| 105   | Mary Jones      | HR         | Paris     |
| 152   | Sam Tones       | Production | Upton     |
| 215   | Manila Sengupta | IT         | New Delhi |
| 244   | Henry Willaims  | IT         | Boston    |

| Table: <b>SAL</b> |        |          |             |  |  |
|-------------------|--------|----------|-------------|--|--|
| EmpID             | Salary | Benefits | Designation |  |  |
| 101               | 75000  | 15000    | Manager     |  |  |
| 105               | 65000  | 15000    | Manager     |  |  |
| 152               | 80000  | 25000    | Director    |  |  |
| 215               | 75000  | 12500    | Operator    |  |  |

2

Write the SQL commands for the following:

| * * * * * * * * * * * * * * * * * * * * | the b QL commands for the fonowing.                                                  |   |
|-----------------------------------------|--------------------------------------------------------------------------------------|---|
| i)                                      | Show details of all Managers in IT department.                                       | 1 |
| ii)                                     | Show ID and Names of employees not located in New Delhi and Paris.                   | 1 |
| iii)                                    | List the details of employees whose city name ends with 'ton'.                       | 1 |
| iv)                                     | Display the average salary of employees in each department.                          | 1 |
| v)                                      | Show the total number of employees of each designation.                              | 1 |
| vi)                                     | List the name of employees getting highest salary.                                   | 1 |
| vii)                                    | List ID, Name, Total Salary(Salary+Benefits+1000) of all employees.                  | 1 |
| viii)                                   | List the salary details of Production and HR department employees.                   | 1 |
| ix)                                     | List ID, Name, Salary and Incremented Salary(10% of Salary) of all the               | 1 |
|                                         | employees.                                                                           |   |
| x)                                      | List details of employees getting salary not in the range 70000-80000.               | 1 |
| xi)                                     | Display details of all employees along with their salary details in increasing order | 1 |
|                                         | of Designation and decreasing order of Department.                                   |   |
| xii)                                    | Add a new column Grade as Char(1) into employee table.                               | 1 |
| xiii)                                   | Change designation of Employee ID 215 to Supervisor.                                 | 1 |
| xiv)                                    | Predict the output of:                                                               |   |
|                                         | i) Select Round(769.76, -1), Round(769.76,-2);                                       | 1 |
|                                         | ii) Select Truncate(769.76, -1), Truncate(769.76,-2);                                | 1 |
|                                         | iii) Select UCase(Substr("department", -8,4)), LCase("desIgnatIOn");                 | 1 |
|                                         | iv) Select Mod(14*9, 90/9);                                                          | 1 |
| xv)                                     | Write statements for:                                                                |   |

i) Removing "&" from "&&&IP XII&&&"

ii) Finding the position of "oo" in "loophole".

1

1